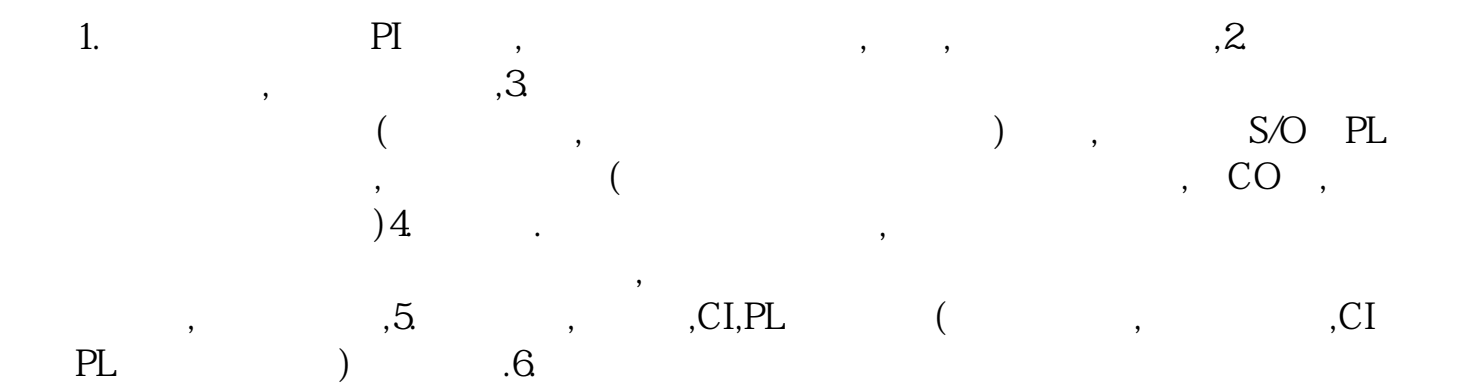

**股票销售如何回访、网上股票开户回访什么意思-股识吧**

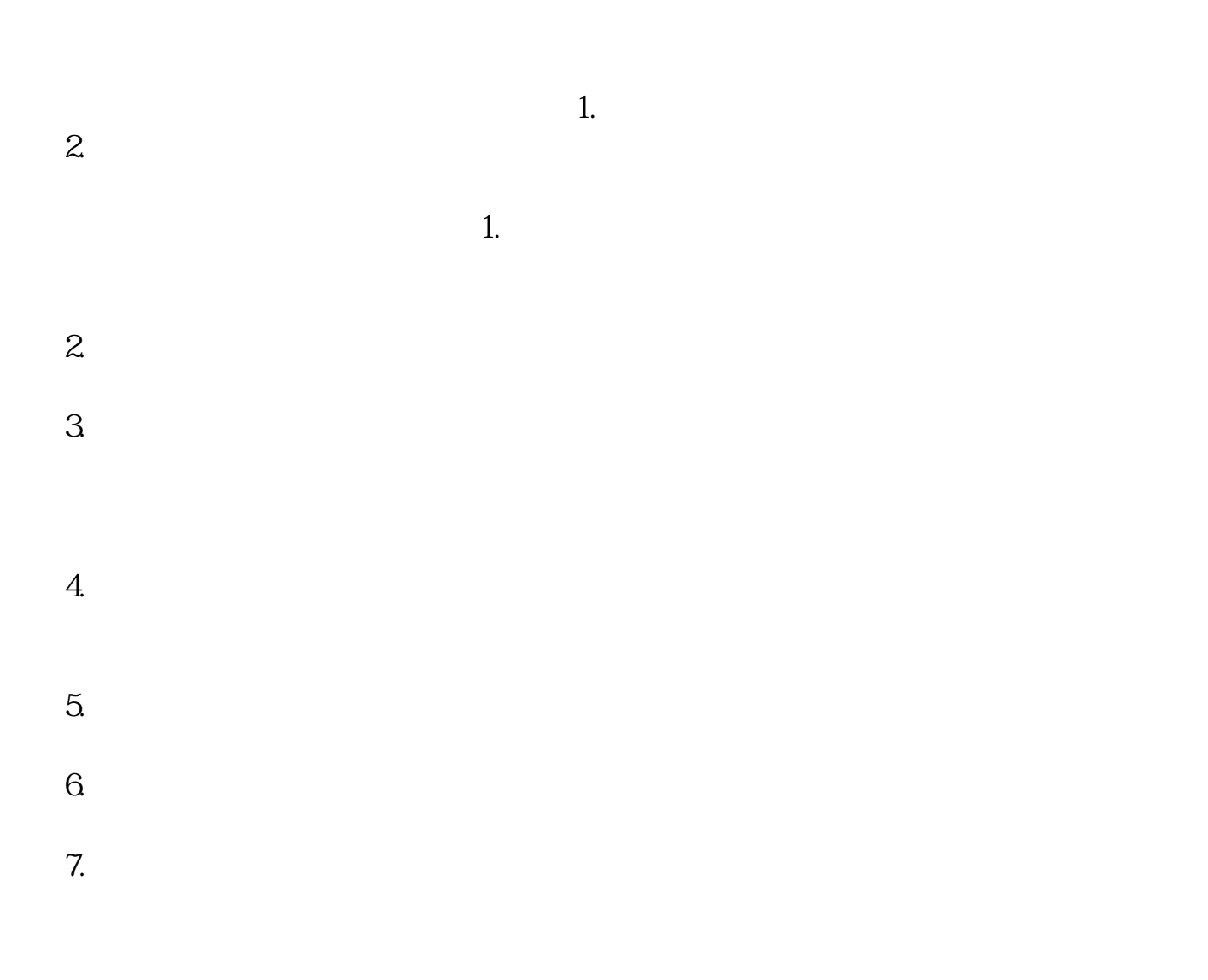

祝您成功!

 $R$ 

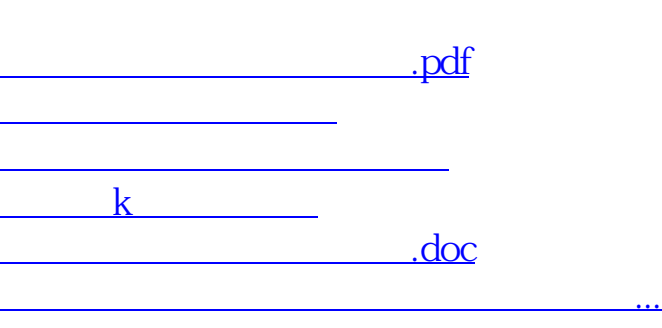

<https://www.gupiaozhishiba.com/article/4253217.html>